# <span id="page-0-0"></span>**8 URN-Vergabestellen im Hochschulbereich Schweiz**

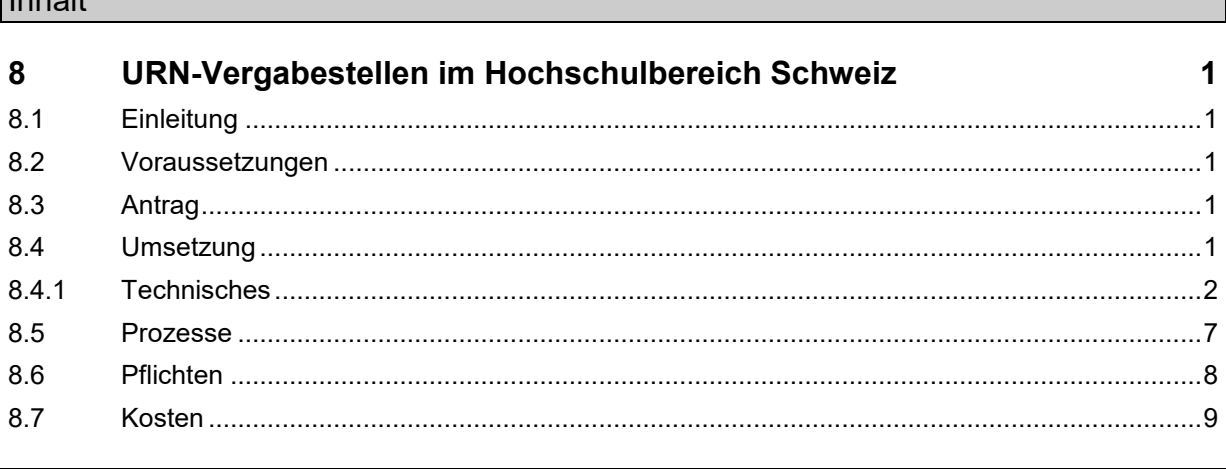

## <span id="page-0-1"></span>**8.1 Einleitung**

Inhalt

Das Kapitel zeigt auf, welche Voraussetzungen eine Institution im Hochschulbereich Schweiz erfüllen muss, um eine URN-Vergabestelle zu werden, wie die Anmeldung bei der Schweizerischen Nationalbibliothek (NB) abläuft, die Umsetzung, die Pflichten sowie die Kosten.

### <span id="page-0-2"></span>**8.2 Voraussetzungen**

- 1. Sammeln von Online-Dissertationen und -Habilitationen
- 2. Aufbau eines Dokumentenservers, wenn dieser nicht bereits vorhanden ist und feste Absicht, mittelfristig die Langzeitarchivierung der Dokumente auf diesem Server selber sicherstellen zu wollen
	- 2.1 Anzeige der Metadaten mit URN in einem öffentlich zugänglichen Katalog
	- 2.2 Mittelfristige Entwicklung und Umsetzung eines Prozesses für die Langzeitarchivierung von elektronischen Objekten
- 3. Aufbau einer Objektverwaltungsstelle

# <span id="page-0-3"></span>**8.3 Antrag**

- 1. Beantragen eines Unternamensraums (SNID) bei der NB mit [Formular](https://www.nb.admin.ch/dam/snl/de/dokumente/e-helvetica/formulare/antragsformular_fuerurn-vergabestellenimhochschulbereichschweiz.pdf.download.pdf/antragsformular_fuerurn-vergabestellenimhochschulbereichschweiz.pdf)
	- 1.1 Offenlegen der unter den Voraussetzungen aufgezählten Punkte
	- 1.2 Nennen der Kontaktperson für NB und Deutsche Nationalbibliothek (DNB)
- 2. Delegation einer Person in den URN-Koordinationsausschuss

# <span id="page-0-4"></span>**8.4 Umsetzung**

- 1. Implementation der nötigen technischen Instrumente und insbesondere des URN-Moduls
	- 1.1 Generieren von URNs (Vergabe einer Laufnummer inklusive Berechnung der Prüfziffer)
		- 1.2 Benutzerinterface mit allen nötigen Funktionalitäten
	- 1.3 Kommunikation mit dem Resolver-Service der DNB (Neuanmeldung, Modifikation, Löschung)
- 2. Prozess für die URN-Vergabe festlegen (insbesondere auch Schnittstelle zur Archivierungsstelle definieren)
- 3. Metadatenschema und Lieferung der Metadaten/Objekte an NB festlegen
- 4. Abschliessen einer Vereinbarung mit der NB

#### <span id="page-1-0"></span>**8.4.1 Technisches**

Die URN-Vergabe folgt im Wesentlichen dem in der Grafik dargestellten Schema:

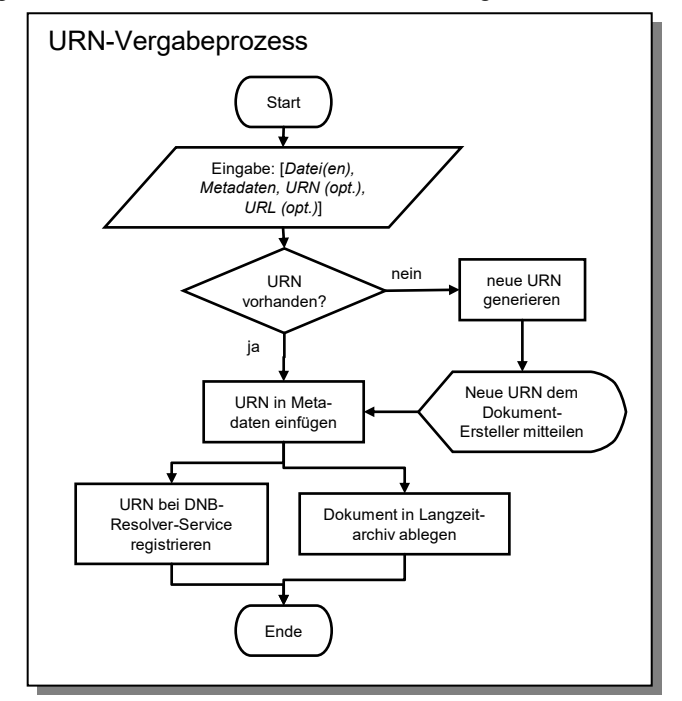

Die Grafik zeigt die einzelnen Module, die für den Aufbau einer URN-Vergabestelle benötigt werden. In den darauf folgenden Unterkapiteln werden diese Module im Einzelnen beschrieben.

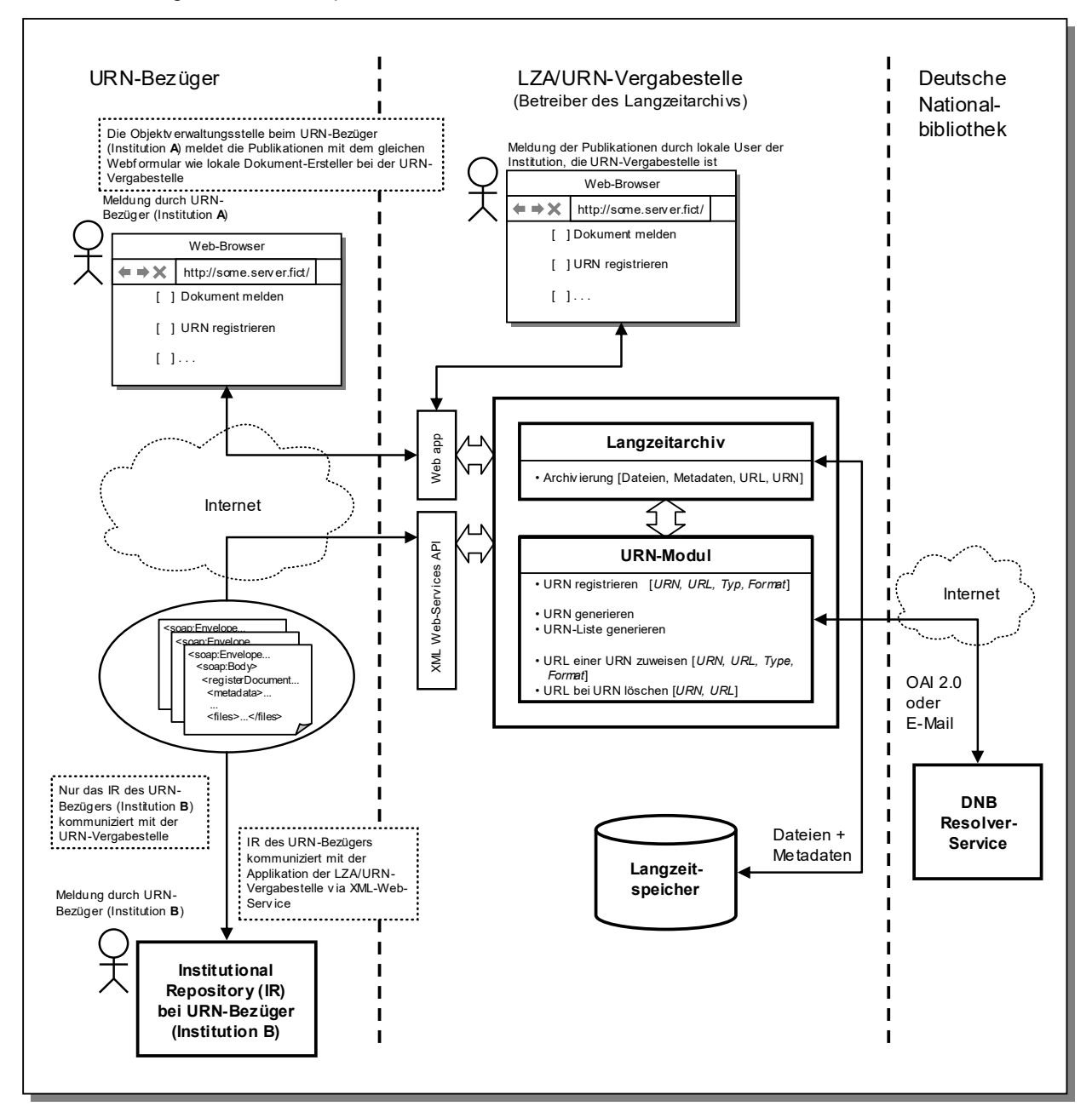

#### Erläuterungen:

- o Auf der linken Seite der Grafik (URN-Bezüger) sind zwei unterschiedliche Fälle dargestellt. Im oberen Bereich wird gezeigt, wie URN-Bezüger über ein Web-Interface (Webformular) mit der URN-Vergabestelle kommunizieren. Im unteren Bereich hingegen kommunizieren die Systeme des URN-Bezügers (Institutional Repository) und der URN-Vergabestelle mittels eines XML-Web-Services direkt miteinander. Die Datenablieferung an die URN-Vergabestelle erfolgt automatisiert.
- o In der mittleren Spalte der Grafik werden die Funktionen der URN-Vergabestelle, die auch ein Langzeitarchiv (LZA) betreiben muss, skizziert.
- o Die rechte Seite der Grafik schliesslich stellt die Schnittstelle zum Resolver-Service der DNB dar.

#### **Langzeitarchivierung**

Ein übergeordnetes System für die Langzeitarchivierung führt alle Interaktionen zwischen den verschiedenen Modulen aus, die in dem ganzen Langzeitarchivierungs-Prozess involviert sind.

Die Grundfunktionalitäten dieses Systems sind:

- Archivierung, das heisst die Ablage der Daten im Langzeitspeicher
- URN-Funktionalitäten, die vom URN-Modul zur Verfügung gestellt werden

#### **Benutzer-Interface**

Das System stellt dem Benutzer ein Set von Funktionalitäten zur Verfügung. Das Benutzer-Interface kann lokal (in der Institution selber) und per Fernzugriff (für die URN-Bezüger) zur Verfügung gestellt werden.

In technischer Hinsicht kann das Benutzer-Interface je nach Nutzen (Anmeldung von Dokumenten, Generierung von URN) in verschiedenen Formen angeboten werden:

- Ein Webinterface mit Formular
- Eine Excel-Anwendung mit integriertem Script
- Ein Web-Service
- Eine Schnittstelle, die auf einer spezifischen Programmiersprache basiert

Ein webbasiertes Interface ist die beste Lösung, weil damit keine lokale Anwender-Software installiert werden muss und weil die Funktionalitäten durch eine Internet-Verbindung von überall her erreichbar sind.

#### **URN-Modul**

Dieses Modul führt folgende URN-bezogenen Funktionen aus:

- Generierung von URNs (einzeln oder als Liste)
- URN-Registrierung beim Resolver-Service der DNB
- URN-Management beim Resolver-Service (Anfügen und Löschen von URLs, Einfügen von alternativen Persistent Identifiers wie z.B. DOI, Handle oder urn:isbn)

#### **URN-Submodule**

Der URN-Generator erlaubt die Vergabe von neuen URNs (einzeln oder als Liste). Dieser Generator braucht die beiden folgenden Submodule:

- URN-Prüfsummen-Berechner: Die Prüfziffer muss mit einem vorgegebenen Algorithmus berechnet werden. Unter<http://nbn-resolving.de/nbnpruefziffer.php> steht ein Instrument zur Verfügung, das diese Prüfziffer berechnen kann.
- URN-Laufnummern-Zähler: Ein System, das erlaubt, eine einzigartige Laufnummer für jede URN zu generieren.

#### **Langzeitspeicher**

Das Modul Langzeitarchiv muss mit dem Langzeitspeicher kommunizieren und die Objekte mit den Metadaten bei jedem neuen abgelegten Objekt an den Langzeitspeicher senden. Die Implementierung des Moduls Langzeitarchiv und des Langzeitspeichers wird hier nicht beschrieben.

#### **Interface URN-Modul / Resolver-Service der DNB**

Der Resolver-Service der DNB sorgt dafür, dass die URN in einen gültigen Link (URL) umgewandelt werden. Zu diesem Zweck müssen die zusammengehörigen URN und URLs dem Resolver-Service der DNB gemeldet werden. Der Resolver-Service überprüft die Gültigkeit der URL periodisch und meldet die ungültigen dem Übermittler zur Anpassung zurück.

Der Erstkontakt mit dem Resolver-Service der DNB erfolgt in jedem Fall über die NB. Diese vergibt ein Kürzel für die URN-Vergabestelle, den so genannten Unternamensraum (SNID), und meldet dieses samt der Adresse und der Kontaktperson der neuen URN-Vergabestelle bei der DNB an. Erst danach kann die URN-Vergabestelle direkt mit der DNB in Kontakt treten, um technische Details beim Übergabeprozess zu regeln.

Folgende Operationen, die über das URN-Modul ausgeführt werden können, stellt der Resolver-Service der DNB zur Verfügung:

- Erstmeldung einer URN für ein Objekt
- Aktualisierung von URLs für eine bereits existierende URN (Hinzufügen, Ändern oder Löschen)
- Meldung eines alternativen Identifikators (z.B. DOI, Handle oder urn:isbn, aber niemals einen weiteren Identifikator des Typs urn:nbn) für ein Objekt, das bereits eine urn:nbn trägt.

Die URN-Vergabestelle muss eine XML-Datei erstellen, um die beschriebenen Funktionalitäten auszuführen. Die DNB hat dafür ein Format "xepicur"<sup>1</sup> erstellt, das von der URN-Vergabestelle dem Resolver-Service über ein definiertes Transportprotokoll übermittelt wird<sup>2</sup>:

- E-Mail (aktiv)
- OAI 2.0 (passiv)

Den folgenden Fehlermöglichkeiten muss bei der URN-Vergabe Rechnung getragen werden:

- Eine bereits bestehende URN wird angemeldet
- Die mit der URN mitgelieferte URL ist ungültig
- Die einzige verfügbare URL zu einer URN wird gelöscht
- Eine URN erhält eine URL, die bereits im Zusammenhang mit einer anderen URN vergeben wurde

Da der Resolver-Service häufig keine Fehler meldet, sondern in diesen Fällen einfach den Auftrag nicht ausführt, wird empfohlen, die vorgenommenen Aktionen auf dem Resolver-Service systematisch zu überprüfen (z.B durch http://nbn-resolving.de/urn/resolver.pl?[angemeldete urn]&xml) oder aber die möglichen Probleme vor der Übermittlung an den Resolver-Service lokal abzufangen.

#### **Interface Langzeitarchiv / externe Benutzer-Anwendung**

Denkbar ist auch, dass die Objektverwaltungsstelle des URN-Bezügers nicht direkt mit der URN-Vergabestelle kommuniziert. Sie betreibt ihr Institutional Repository und benützt dafür unter Umständen Komponenten, die ihr von der URN-Vergabestelle zur Verfügung gestellt wurden.

Über eine vereinbarte Schnittstelle (z.B XML/SOAP-Web-Service) kommuniziert dann das System der URN-Vergabestelle mit dem Institutional Repository des URN-Bezügers und holt automatisiert Metadaten und Daten für die Langzeitarchivierung ab.

Damit die automatisierte Übermittlung funktioniert, muss das Übermittlungsprotokoll und die Metadatenstruktur zwischen der URN-Vergabestelle und dem URN-Bezüger definiert werden.

1

<sup>1</sup> xepicur: [https://wiki.dnb.de/display/URNSERVDOK/xepicur+-+XML-](https://wiki.dnb.de/display/URNSERVDOK/xepicur+-+XML-Datentransferformat+zur+Verwaltung+von+URN)[Datentransferformat+zur+Verwaltung+von+URN](https://wiki.dnb.de/display/URNSERVDOK/xepicur+-+XML-Datentransferformat+zur+Verwaltung+von+URN)

<sup>2</sup> Transportwege an DNB: [https://www.dnb.de/DE/Professionell/Services/URN-Service/urn](https://www.dnb.de/DE/Professionell/Services/URN-Service/urn-service_node.html#doc187234bodyText6)[service\\_node.html#doc187234bodyText6](https://www.dnb.de/DE/Professionell/Services/URN-Service/urn-service_node.html#doc187234bodyText6)

Grafik mit den Funktionalitäten der URN-Vergabestelle:

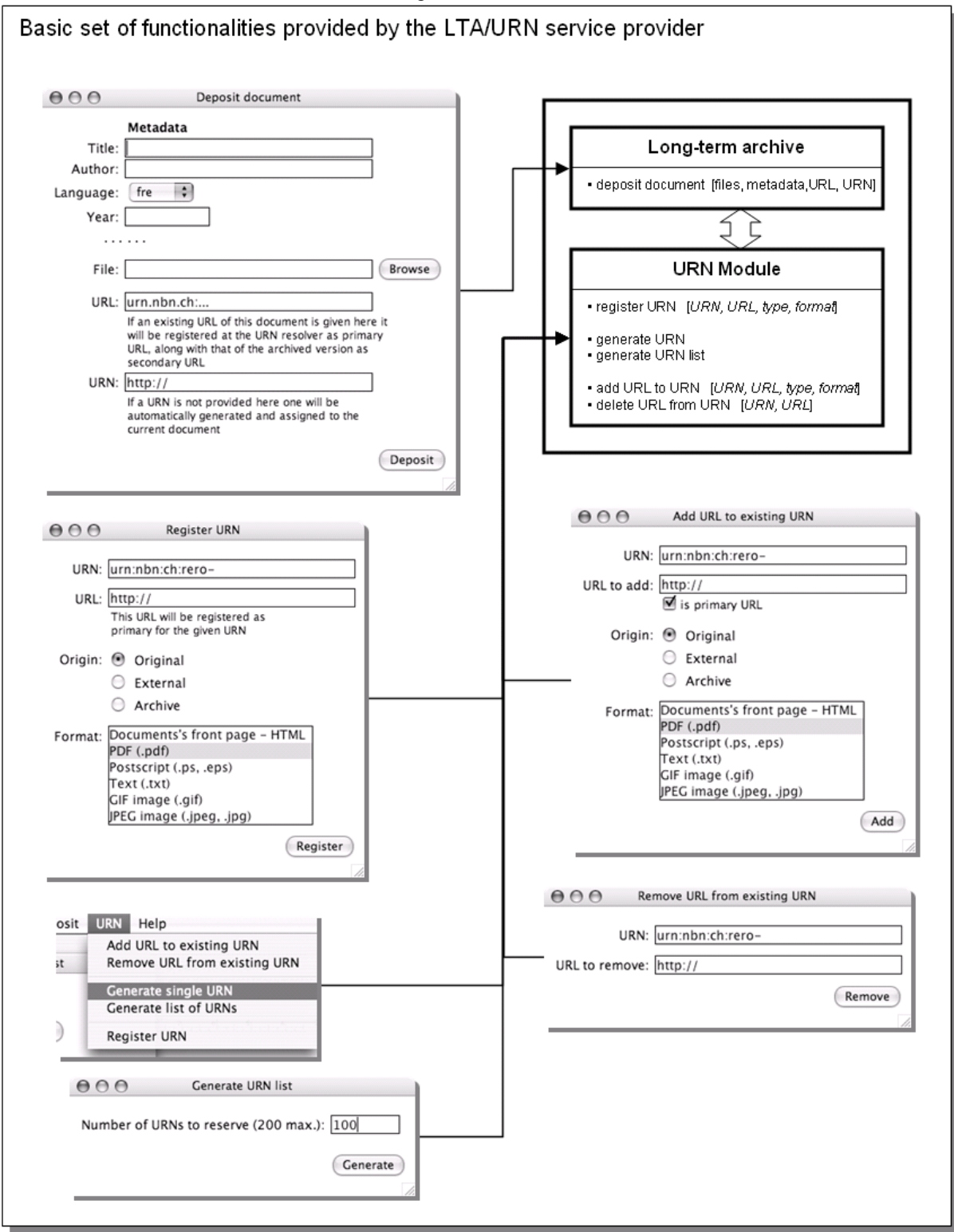

<span id="page-6-0"></span>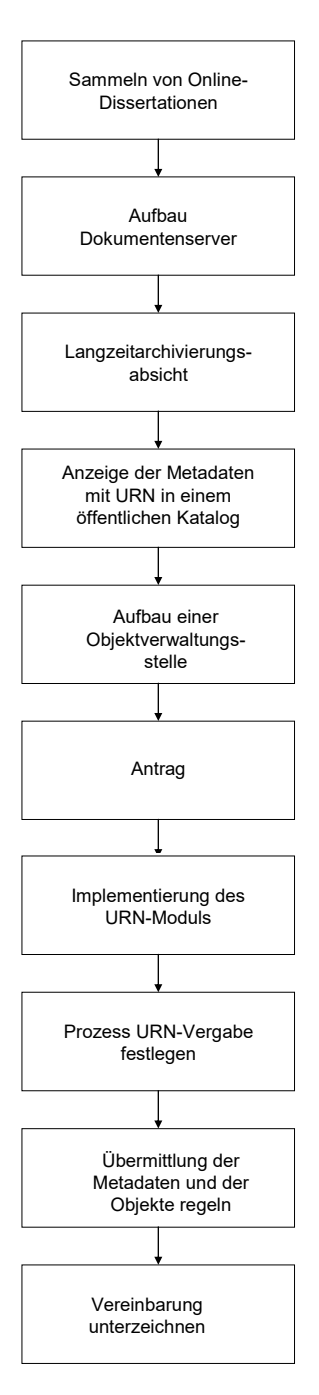

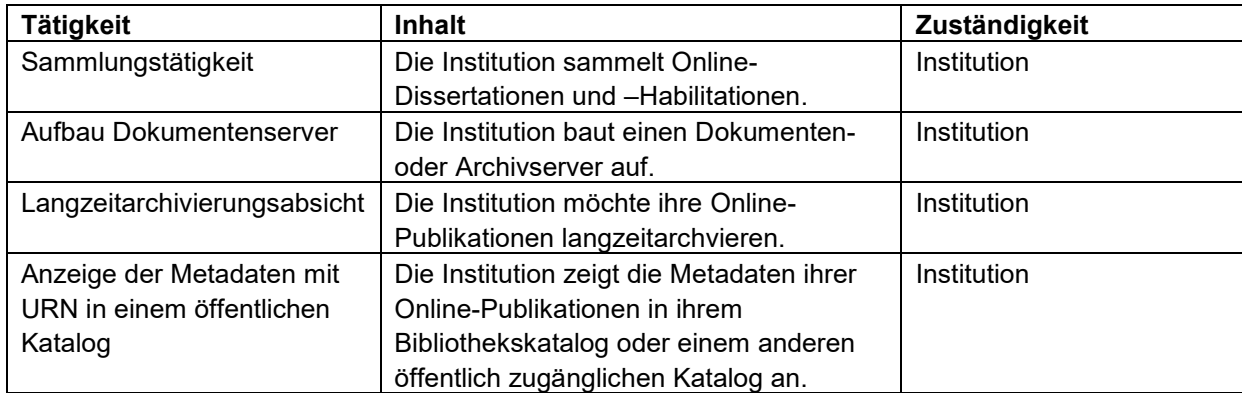

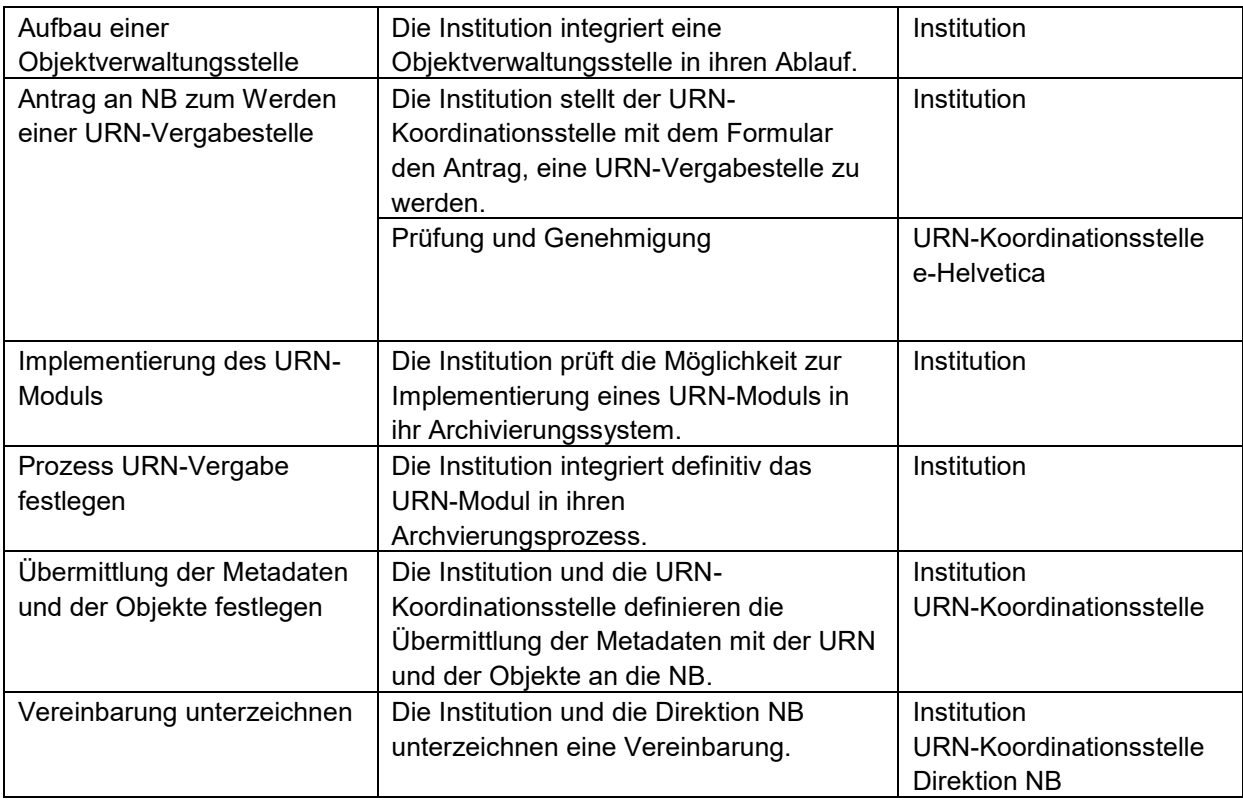

## <span id="page-7-0"></span>**8.6 Pflichten**

- Die Institution archiviert alle digitalen Objekte dauerhaft, die mit einer URN aus dem Bereich urn:nbn:ch:[Unternamensraum] versehen werden (Langzeitarchivierung).
- Die Institution verpflichtet sich bis zur Einführung eines in der Schweiz gültigen Zertifikats für vertrauenswürdige Archive die nachfolgend genannten Anforderungen zu erfüllen:
	- o Betrieb eines eigenen Dokumentenservers mit täglichen Backups
	- o Aufbau eines Langzeitarchivs
	- o Zertifizierung dieses Archivs innerhalb von 3 Jahren nach Einführung eines in der Schweiz gültigen Zertifikats für vertrauenswürdige Archive
- Die Institution hält die gültigen URN-Vergaberegeln (URN-Policy der NB) ein.
- Die Institution arbeitet im URN-Koordinationsausschuss unter der Leitung der NB mit.
- Die Institution übernimmt bereits vergebene URNs durch die NB bei ihren Dokumenten.
- Die Institution meldet neue URN-Bezüger der URN-Koordinationsstelle.
- Die Institution meldet andere Änderungen z.B. Kontaktpersonen der URN-Koordinationsstelle.
- Die Institution zeigt die URN zu einem digitalen Objekt in einem öffentlich zugänglichen Katalog an.
- Die Institution meldet die an den Resolver der DNB in der Regel innerhalb von 24 Stunden nach der Freischaltung der URN auf dem Dokumentenserver.
- Die Institution aktualisiert die Zugriffsadressen (URLs) konsequent.
- Die Institution erbringt alle in Kapitel 8.6 erwähnten Leistungen kostenlos.

## <span id="page-8-0"></span>**8.7 Kosten**

Die URNs sind bis zu einer Modifikation oder Kündigung der Vereinbarung zwischen der NB und der DNB kostenlos.

Aussagen über Ressourcen sind schwierig: sie hängen davon ab, welche Voraussetzungen bestehen und wie hoch die Ansprüche und die zu verarbeitenden Mengen sind. Die konkreten Ressourcen personeller und finanzieller Art müssen die Institutionen im Rahmen eines Projekts selber abschätzen.

Zu den Ressourcen lässt sich nur sagen, dass es auf die Erfordernisse der Institution selber ankommt: Die Lösung mit dem URN-Generator-Excel-Tool baut auf einer Office-Lösung auf und ist kostenlos. Die URN-Vergabe in einen integrierten Prozess wie bei der NB in ein Ingest-Modul aufzunehmen ist teurer (Schätzung rund CHF 10'000 - 20'000).